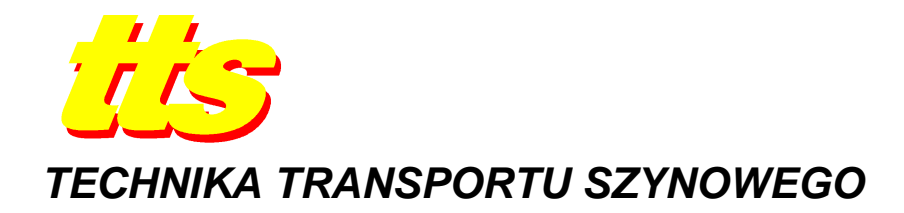

**Milena GOŁOFIT – STAWIŃSKA, Jacek KUKULSKI, Krzysztof ZBOIŃSKI** 

# **STANOWISKA LABORATORYJNE KOMPUTEROWEGO WSPOMAGANIA PROJEKTOWANIA INFRASTRUKTURY DROGOWEJ I KOLEJOWEJ ORAZ DO POMIARU EKSPLOATACYJNEGO ZUśYCIA NAWIERZCHNI KOLEJOWEJ**

#### *Streszczenie*

*W artykule przedstawiono koncepcję unowocześnienia infrastruktury dydaktycznej i badawczej Zakładu Infrastruktury Transportu, Wydziału Transportu Politechniki Warszawskiej. Przedstawiono wybrane moŜliwości aplikacji komputerowych InRoads i InRail przy projektowaniu infrastruktury liniowej i punktowej. Koncepcja infrastruktury badawczej obejmuje stworzenie zaplecza laboratoryjnego umoŜliwiającego pomiar eksploatacyjnego zuŜycia elementów nawierzchni kolejowej i pojazdów szynowych. Podstawowym wyposaŜeniem laboratorium będą następujące narzędzia pomiarowe: toromierz cyfrowy do pomiaru toru i rozjazdów, profilomierz X-Y do szyn i rozjazdów, profilomierz elektroniczny do kół kolejowych i tramwajowych.* 

#### **WSTĘP**

Aplikacje komputerowe przeznaczone do projektowania są nieodzownym elementem wyposażenia biur projektowych zajmujących się projektowaniem i modernizacją infrastruktury drogowej jak i kolejowej. Narzędzia te stosowane są nie tylko do projektowania obiektów liniowych czy też punktowych, ale umożliwiają projektowanie obiektów inżynieryjnych, sanitarnych czy hydrologicznych. Bardziej rozbudowane aplikacje pozwalają na modelowanie konstrukcji mostowych, projektowanie węzłów drogowych i trakcji transportu szynowego, umożliwiają również zarządzanie i utrzymanie sieci infrastruktury drogowej czy kolejowej. Planowane laboratorium dydaktyczne wykorzystujące program wspomagający firmy Bentley (InRoads, InRail) umożliwi zdobycie przez studenta cennej wiedzy. Głównym zamierzeniem tego laboratorium oprócz klasycznego podejścia do projektowania infrastruktury kolejowej i drogowej będzie implementacja wymienionych narzędzi komputerowych ułatwiająca proces projektowania.

Ważnym elementem utrzymania infrastruktury kolejowej jak i pojazdów szynowych jest właściwy system diagnostyki i monitorowania stanu technicznego. Bez wdrażania systemów diagnozowania i monitorowania nawierzchni kolejowej czy też drogowej nie można właściwe zarządzać infrastrukturą czy parkiem taborowym . Celem diagnostyki jest określenie stanu technicznego obiektu za pomocą obiektywnych metod oraz ustalenie środków podwyższających trwałość, efektywność i niezawodność użytkową. Diagnostyka obiektów

infrastrukturalnych jest jak najbardziej potrzebna i to przede wszystkim ze względu na właściwe prowadzenie polityki finansowej. To właśnie badania diagnostyczne dają podstawową podpowiedź zarządcom infrastruktury czy taboru (przewoźnikom) jaki powinien być zakres napraw i kiedy należy to wykonać. Specjalne systemy diagnostyczne nawierzchni kolejowej opracowane były m.in. przez H. Bałucha, M. Bałuch, B. Bogdaniuka [1], [2], [3], [4], [5], [6], [7] pozwalają na właściwą ocenę poszczególnych elementów nawierzchni kolejowej po wykonanych pomiarach czy badaniach poligonowych.

Zamierzeniem autorów artykułu jest rozszerzenie oferty laboratoryjnej o zaplecze laboratoryjne umożliwiające zapoznanie studentów z wybranymi systemami diagnostycznymi obejmującymi m.in.: pomiary eksploatacyjne zużycia elementów nawierzchni kolejowej i pojazdów szynowych.

## **1. PROJEKTOWANIE ELEMENTÓW INFRASTRUKTURY**

### **1.1. Programy wspomagające projektowanie**

Projektowanie infrastruktury kolejowej i drogowej odbywało się niegdyś w sposób ,,klasyczny", tzn. reprezentowało tradycyjne do zasad projektowania obiektów liniowych jak i punktowych. Dokumentacje projektowe w postaci obliczeń analitycznych i zestawu rysunków wykonywane były z wykorzystaniem programu AutoCad. Programy wspomagające projektowanie, które pojawiły się już kilka, a nawet kilkanaście lat temu mają na celu usprawnienie projektowania (wspomóc projektowanie), a nie całkowite zastąpienie projektanta. Zatem cały czas wymagane jest od projektanta posiadanie wiedzy w zakresie sztuki i zasad projektowania, które są niezwykle istotne w zawodzie projektanta.

Istnieje dużo rozwiązań aplikacyjnych, które wykorzystywane są w profesjonalnym projektowaniu. Każde biuro projektowe, które uczestniczy w różnego rodzaju projektach modernizacyjnych czy przy budowie nowych obiektów powinno posiadać takie specjalistyczne oprogramowanie.

Najbardziej znane i stosowane aplikacje do projektowania dróg kolejowych/drogowych to:

- Bentley (Rail Track, InRail, InRoads);
- Autodesk (Civil 3D);
- Procad (Civil 3D);
- Card/1-Pol (Card/1-Koleje);
- Buhodra Ingenieria (Istram-Ispol);
- AKG (Vestra Bahn);
- Novapoint (Novapoint Railway). Autorzy artykułu zwrócą szczególną uwagę na produkt firmy Bentley (InRail, InRoads).

# **1.2. InRail i Inroads**

Aplikacje Bentley-a bazują na najpopularniejszych na rynku platformach CAD, takich jak Microstation czy AutoCAD. Platformy te umożliwiają użytkownikom tworzenie modeli przechowujących wszelkie informacje o elementach składowych projektu, a także graficzne przedstawianie kolejnych etapów projektu. InRail zajmuje wiodącą pozycję wśród konkurencyjnych programów związanych z kolejnictwem, posiada zestaw narzędzi do projektowania infrastruktury kolejowej (torów, rozjazdów, projektowania nowej trakcji, regulacji istniejącej osi toru, a także zarządzania i nadzorowania budowy elementów linii kolejowej). Aplikacja wzbogacana jest o specjalistyczne narzędzia do obliczeń geometrycznych, projektowania torowisk i pobocza, układania torowisk, obliczania robót

ziemnych itp. InRail oferuje pełen zestaw narzędzi branżowych, które mogą być stosowane w ramach różnych technologii projektowania. Odpowiednikiem programu InRail przy projektowaniu infrastruktury drogowej jest aplikacja InRoads. Interfejsy użytkowe obu aplikacji są podobne, a różnią się jedynie bazami danych (bibliotekami), które są inne w projekcie kolejowym, a inne w drogowym.

Aplikacje te w pełni umożliwiają opracowanie dokumentacji projektowej w postaci przekrojów podłużnych i poprzecznych, map warstwicowych, przestrzennego modelu terenu. Z ich pomocą można opracować wszystkie informacje i dokumenty niezbędne przy projektowaniu i budowie.

Każdy element stworzony w programie *InRoads/InRail* (np. trasa, niweleta) ma podwójną reprezentację graficzną i numeryczną. Za reprezentację graficzną odpowiada *MicroStation/AutoCad.* Stanowi ją wyświetlany na ekranie łańcuch liniowy przedstawiający obraz podkładu mapowego i projektowanej geometrii trasy, przekroju itp. Za reprezentację numeryczną *InRoads/InRail*. Zapis numeryczny elementu można skasować narzędziami *InRoads/InRail* (np. dla trasy zapis numeryczny zawiera współrzędne jej punktów głównych).

Ważnym elementem przed przystąpieniem do pracy w programie *InRoads/InRail* jest dostosowanie ustawień palet narzędziowych do wymagań użytkownika (np.: ustawienie jednostek liniowych i kątowych, precyzji wyświetlania wartości na rysunkach, opisu elementów itp.) [14].

## **1.3. Numeryczny Model Terenu (DTM)**

Podstawowym warunkiem pracy w programie *InRoads/InRail* (także i w innych programach*)* jest konieczność posiadania podkładu mapowego w formie zdigitalizowanej (numerycznej). Może to być klasyczna mapa topograficzna przetworzona do postaci numerycznej lub pozyskanie gotowych Numerycznych Modeli Terenu (NMT *z ang. digital model terain lub DEM - digital elevation model*) dla interesującego nas obszaru. NMT jest numeryczną, dyskretną (punktową) reprezentacją wysokości topograficznej powierzchni terenu, który wraz z algorytmem interpolacyjnym umożliwia odtworzenie kształtu terenu w określonym obszarze. Na rys. 1 przedstawiono przykładowy NMT w rozszerzeniu .DEM model 3D.

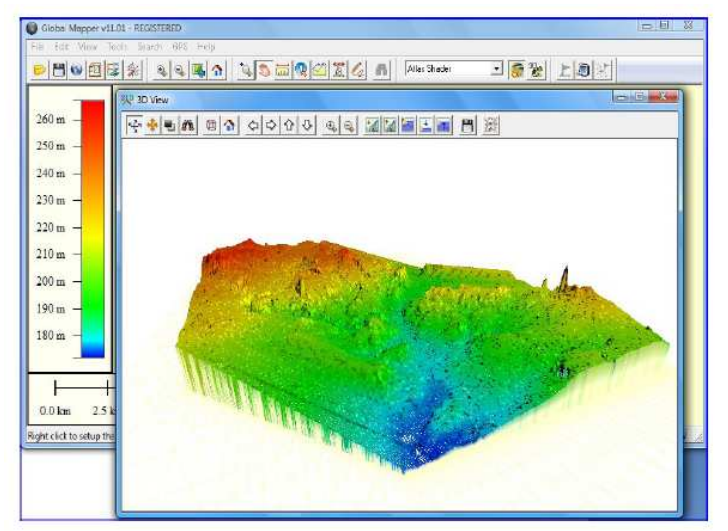

**Rys. 1.** NMT w rozszerzeniu .DEM Model 3D [12]

## **1.4. Trasowanie przebiegu drogi/linii kolejowej**

Trasowanie przebiegu drogi lub linii kolejowej w programie *InRoads/InRail* można wykonać dwoma metodami: wierzchołkową, przy użyciu edytora graficznego, lub składania z elementów o zadanych stopniach swobody. Zaprojektowanie trasy metodą wierzchołkową polega na zdefiniowaniu prostych przez określenie położenia kolejnych wierzchołków za pomocą myszy komputerowej lub wprowadzając współrzędne z klawiatury (paleta *Horizontal Curve Set > Add PI).* Drugą metodę trasowania stosuje się najczęściej do projektowania dróg o ciągłej krzywiźnie (autostrady, łącznice na węzłach). Metodę tę można porównać do ułożenia trasy na mapie z krzywików dwóch typów: prostych oraz łuków. Parametry łuków kołowych i krzywych przejściowych oblicza się zgodnie z przyjętymi zasadami projektowania (wymaganiami technicznymi dla danej kategorii drogi lub linii kolejowej).

### **1.5. Plan sytuacyjny – opis**

Zaprojektowane trasy powinny być właściwie opisane aby w końcowej fazie projektu można było sprawdzić koordynację w planie i w profilu. Na planie sytuacyjnym powinny znaleźć się informacje o kilometrażu, łukach kołowych, parametry łuków kołowych i inne informacje o punktach charakterystycznych. Opisy tras możemy uzyskać z palety *Geometry>View Geometry>Horizontal Annotation / Stationing / Curve Set Annotation.* Na rys. 2 przedstawiono przykładowy plan sytuacyjny z zaznaczonym opisem.

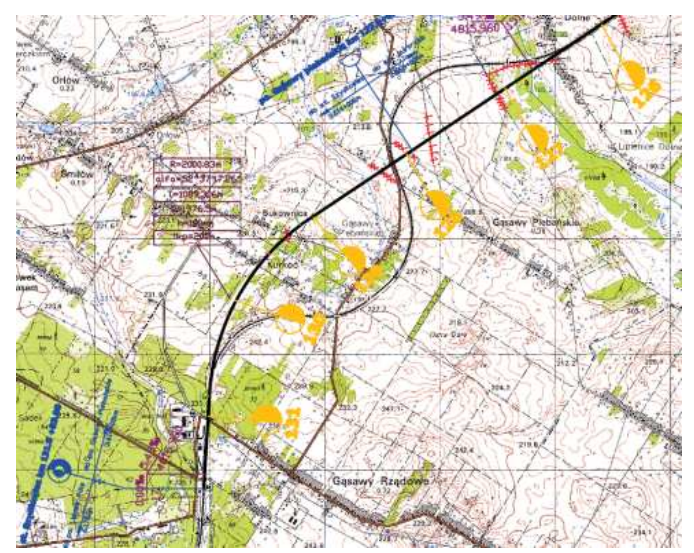

**Rys. 2** Plan sytuacyjny projektowanej drogi z zaznaczonym opisem [12]

# 1.6. Profil podłużny/poprzeczny

Profil podłużny projektowanej trasy jest jednym z podstawowych elementów dokumentacji projektowej. Przedstawia szereg informacji na temat projektowanej drogi/linii kolejowej obejmującej zarówno informacje z planu sytuacyjnego (geometrii trasy) jak i przekroju podłużnego wzdłuż osi trasy. Na profilu podłużnym znajdziemy informacje dotyczące długości trasy, promieni łuków poziomych i pionowych, pochylenia niwelety, rzędne wysokościowe terenu jak i niwelety i wiele innych informacji.

Klasyczne podejście do profilu podłużnego wymagało znacznego nakładu pracy przy odczytywaniu rzędnych wysokościowych z map topograficznych, precyzyjnego przenoszenia

odległości z planu sytuacyjnego na profil podłużny. Wykorzystanie programów InRail/InRoads w znacznym stopniu zmniejsza tę pracochłonność i automatycznie generuje profil podłużny wybranej trasy wraz z wymaganym opisem w tabeli informacyjnej. Aby uzyskać profil terenu, zrzutować istniejące obiekty (np. infrastrukturę techniczną) i określić układu rysunku, trzeba wydać polecenie z palety **Profile > Create Profile** – lub z menu **Evaluation > Profile**. Projektowanie niwelety podobnie jak trasowanie może być wykonane dwoma metodami: wierzchołkową lub składania z elementów o zadanych stopniach swobody paleta *Geometry>Vertical Curve Set* lub paleta *Geometry>Vertical Element.* Na rys. 3 przedstawiono przykładowy profil podłużny linii kolejowej.

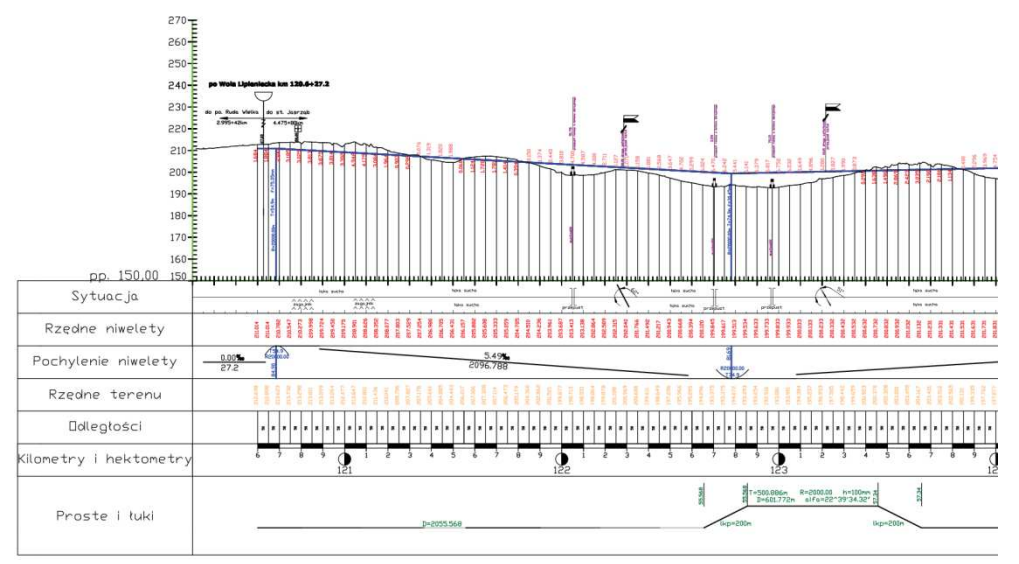

**Rys. 3** Profil podłużny projektowanej linii kolejowej[12]

## **1.7. Dodatkowe moŜliwości programów**

Przedstawienie wszystkich możliwości użytkowych programów InRail/InRoads w jednym artykule jest bardzo trudne. Do najbardziej interesujących dodatkowych funkcji tych programów można zaliczyć m.in.: możliwość wykonania obliczeń robót ziemnych i przekrojów normalnych przedstawiających przekroje poprzeczne w dowolnym miejscu projektowanej drogi lub linii. Również raport końcowy w postaci zestawienia dokumentacji projektowej jest atutem tych programów. Bardzo efektownym dodatkiem tych aplikacji jest wizualizacja 3D zaprojektowanych obiektów i elementów infrastruktury. Należy jednak podkreślić, że ta funkcja jest dostępna jeżeli podstawową platformą CAD jest Microstation.

## **2. LABORATORIUM POMIARÓW DIAGNOSTYCZNYCH**

Celem planowanego Laboratorium będzie zapoznanie studentów z podstawowymi zasadami określania parametrów geometrii toru kolejowego (jego elementów) oraz kół kolejowych na podstawie wykonanych pomiarów diagnostycznych przy użyciu specjalistycznych narzędzi pomiarowych. Podstawowym wyposażeniem laboratorium będą m.in.: toromierz cyfrowy do pomiaru toru i rozjazdów, profilomierz X-Y do szyn i rozjazdów, profilomierz A-B do kół kolejowych i tramwajowych. W ramach laboratorium przygotowane zostanie kilka ćwiczeń dydaktycznych (z instrukcjami), w których wykorzystywane będą ww. przyrządy pomiarowe.

### **2.1. Pomiary diagnostyczne toru kolejowego**

Laboratorium pomiarów diagnostycznych toru kolejowego będzie obejmowało następujące pomiary z wykorzystaniem toromierza cyfrowego do pomiaru toru i rozjazdów:

- szerokości toru;
- różnic wysokości toków szynowych;
- nierówności poziome toków szynowych;
- nierówności pionowe toków szynowych;

Na podstawie pomiarów system pomiarowy wylicza dodatkowo wichrowatość toru, gradient szerokości, jak też wichrowatość rozjazdu. Wyniki pomiarów uzyskane za pomocą toromierza TEC są rejestrowane w sposób ciągły na drodze pomiarowej, a ponadto, w zdefiniowanych przez użytkownika punktach rozjazdu można dodatkowo zrealizować odczyty wartości parametrów w danym punkcie. Oprogramowanie systemu sterowania toromierza kontroluje kompletność zestawu pomiarów wykonanych dla konkretnego typu rozjazdu [9]. Na rys. 4 przedstawiono toromierz cyfrowy do toru i rozjazdów TEC 1435 (TEE).

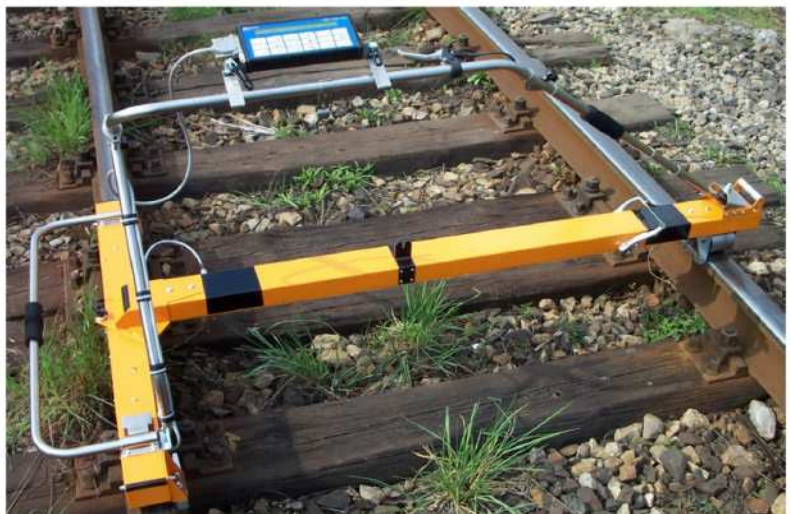

**Rys. 4** Toromierz cyfrowy do toru i rozjazdów TEC-1435 (TEE) [9],[11]

Podstawowe parametry techniczne toromierza cyfrowego TEC 1435 (TEE) to:

- − krok pomiaru: 31 mm;
- zakres pomiarowy szerokości:  $1420 \div 1485$  mm, rozdzielczość: 0,1 mm;
- zakres pomiarowy przechyłki: ±200 mm; rozdzielczość: 0,1 mm;
- zakres pomiarowy nierówności pionowych: ±4 mm / 1 m; rozdzielczość: 0,1 mm;
- zakres pomiarowy nierówności poziomych: ±5 mm / 1 m; rozdzielczość: 0,1 mm. Przykład wyników zarejestrowanych toromierzem TEC przedstawiono na rys. 5.

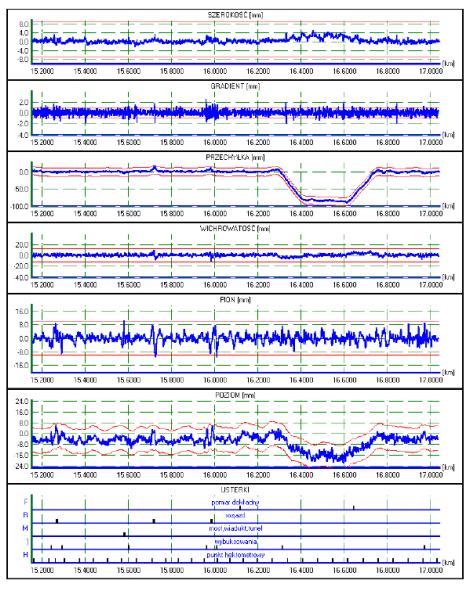

**Rys. 5** Przykładowe wyniki pomiarów [7]

Drugim przyrządem pomiarowym, który będzie wykorzystywany w pomiarach diagnostycznych to profilomierz X-Y do szyn i rozjazdów. Pomiary będą obejmowały przekroje poprzeczne główki szyn i rozjazdów w punktach charakterystycznych.

W czasie pomiaru operator prowadzi kulista końcówke pomiarowa wzdłuż mierzonej powierzchni, a jej trajektoria rejestrowana jest w pamięci urządzenia. W czasie pomiaru mierzony profil rysowany jest na wyświetlaczu pulpitu, co ułatwia operatorowi kontrolę poprawności wykonywanych pomiarów. Pamięć urządzenia umożliwia zarejestrowanie do 1000 profili, a po zakończeniu pomiarów ich wyniki są przenoszone na komputer PC. Urządzenie można wykorzystać w planowaniu remontów rozjazdów oraz do oceny zakresu i jakości prac naprawczych, a także do kontroli stanu rozjazdów w czasie ich eksploatacji. Przyrząd wyposażono w belkę umożliwiająca poprawne ustawienie urządzenia w stosunku do toru w czasie pomiaru. Oprogramowanie dostarczone wraz z przyrządem umożliwia m.in. tworzenie raportów, wymiarowanie zmierzonego profilu oraz porównanie go z wzorcami, bądź innymi pomiarami [9]. zmierzone profile można eksportować w formatach TXT i DXF.

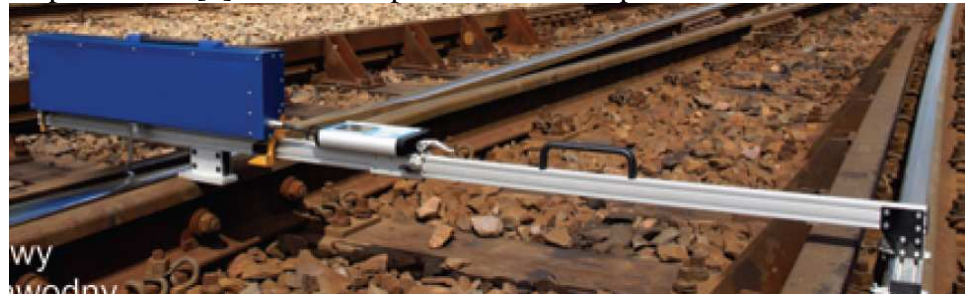

**Rys. 6** Profilomierz rozjazdowy X-Y [9]

Profilomierz do rozjazdów i szyn X-Y umożliwia pomiar profilu poprzecznego dowolnego elementu rozjazdu w obszarze roboczym 575x110 z dokładnością <0,1 mm i rozdzielczością 0,01mm w każdej osi. Na rys. 7 przedstawiono przykładowe wyniki pomiarów szyn.

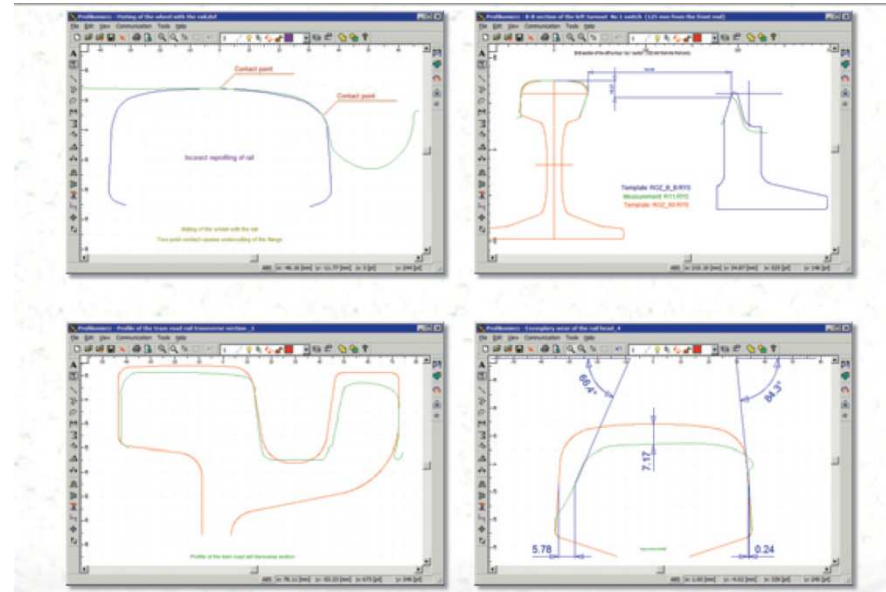

**Rys. 7** Przykładowe wyniki pomiarów profili profilomierzem X-Y [9]

Zarejestrowane pomiary diagnostyczne toru i rozjazdu będą podlegać ocenie poprzez porównanie zarejestrowanych wyników pomiarów poszczególnych parametrów z wartościami nominalnymi określonymi w dokumentach [6], [10], [20]. Na podstawie uzyskanych wyników i wykonanej analizie charakterystycznych parametrów będzie można ocenić stan techniczny badanego obiektu.

### **2.2. Pomiary diagnostyczne kół pojazdów szynowych**

Drugą grupą pomiarów diagnostycznych realizowanych w ramach laboratorium będą pomiary podstawowych parametrów kół pojazdów kolejowych. Pomiary te są bardzo istotne zarówno dla przewoźnika kolejowego czy miejskiego (transport tramwajowy), jak też ważne z punktu widzenia zarządcy infrastruktury ze względu na bezpieczeństwo, komfort podróżowania i przemieszczania ładunków. Z wykorzystaniem profilomierza A-B do kół kolejowych i tramwajowych można odwzorować w sposób ciągły profil koła i określić podstawowe parametry koła m.in.: wysokość obrzeża (Ow), grubość obrzeża (Og) i stromość obrzeŜa (qr). Na rys. 8 przedstawiono profilomierz elektroniczny A-B do kół kolejowych.

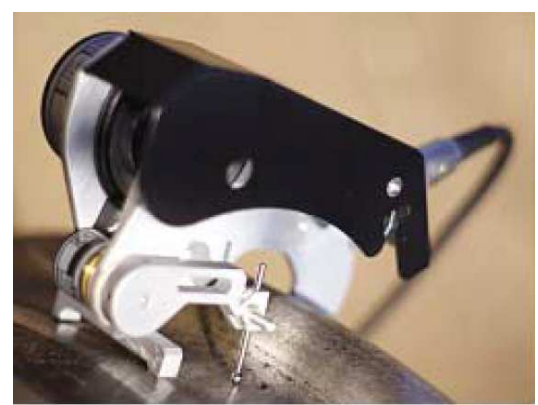

**Rys. 8** Profilomierz elektroniczny do kół kolejowych i tramwajowych [9]

Pomiar odbywa sie poprzez ręczne prowadzenie kulistej końcówki po profilu powierzchni tocznej, a wyniki zapisywane są w pamięci urządzenia. Zmierzony profil oraz wartości

parametrów jego zużycia są automatycznie wyliczane i wyświetlane na ekranie pulpitu. Po zakończeniu pomiarów wyniki można przenieść na komputer PC.

Oprogramowanie na PC dostarczone z profilomierzem umożliwia drukowanie protokołów

pomiarowych oraz wykonanie szeregu analiz, w tym: porównanie zmierzonego profilu z profilem teoretycznym, porównanie kilku profili zmierzonych w różnym czasie, a także wymiarowanie oraz opisanie profili [9]. Na rys. 9 przedstawiono obrobione wyniki pomiarów z obliczonymi parametrami koła.

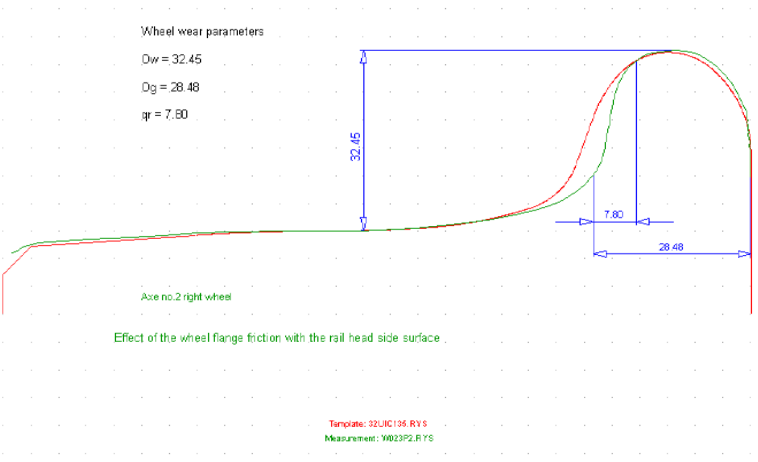

**Rys. 9** Przykładowy profil koła z obliczonymi parametrami [9]

W ramach laboratorium uzyskane wyniki pomiarów będą podlegały ocenie i odniesione zostaną do wymagań zawartych w dokumentach normatywnych m.in.: w [13], [15], [19].

Na koniec warto wspomnieć i o innym zastosowaniu. Otóż pomierzone profilomierzami X-Y i A-B profile reprezentowane współrzędnymi kartezjańskimi są podstawą do numerycznego wyznaczenia tzw. parametrów kontaktowych charakteryzujących współpracę koło – szyna w programach do symulacji dynamiki pojazdów szynowych.

#### **PODSUMOWANIE**

Przedstawione w artykule koncepcje rozbudowy bazy laboratoryjnej z zakresu infrastruktury transportu powinno wzmocnić zainteresowanie studentów zdobywaniem wiedzy z zakresu projektowania jak i pomiarów diagnostycznych. Zdobyta wiedza może pozwolić na uzyskanie przez nich korzystniejszej oferty zatrudnienia. Wiedza wyniesiona z omówionych zajęć dydaktycznych może umożliwić zdobycie uprawnień budowlanych pozwalających na samodzielne kierowanie projektami w biurach projektowych. Z kolei dla autorów artykułu nowa baza laboratoryjna będzie stanowić nowe wyzwanie nie tylko pod względem dydaktycznym ale i badawczym.

W ramach prac badawczych możliwe będzie wykorzystanie narzędzi pomiarowych przez doktorantów w Zakładzie IT, pracowników Zakładu, asystentów i adiunktów, oraz prowadzenie projektów badawczych i prac umownych dotyczących zagadnień oceny jakości drogi kolejowej i tramwajowej podczas eksploatacji.

Utworzone bazy profili mogłyby być wykorzystywane także w symulacyjnych badaniach dynamiki pojazdów szynowych.

Warto zwrócić uwagę na współpracę z jednostkami naukowymi i przemysłowymi, które często wymagają natychmiastowego podjęcia badań nad rozwiązaniem aktualnie pojawiającego się zagadnienia naukowo-badawczego. W ramach utworzonego laboratorium badawczego możliwe byłoby podejmowanie ich realizacji badań w krótkim czasie.

# **LABORATORY OF COMPUTER POSITIONS FOR ASSISTING DESIGNING THE ROAD AND RAILWAY INFRASTRUCTURE AND FOR THE MEASUREMENT OF OPERATING CONSUMPTION THE SUPERSTRUCTURE**

#### *Abstract*

*This paper presents the concept of modernization of teaching and research infrastructure of Transport Infrastructure Department, at Faculty of Transport of Warsaw University of Technology. Selected options of software applications InRoads and InRail design linear and point elements infrastructure were presented. The concept of creating a research infrastructure includes laboratory facilities that enable measurement of operating fatigue and wear of superstructure and rail vehicles elements. The basic laboratory equipment are measuring tools as follows digital track measuring (trolley for tracks and turnouts*, *X-Y measuring device for switch and rail profiles, A-B measuring device for wheel profiles of railway and tram vehicles*.

#### **BIBLIOGRAFIA**

- 1. Bałuch H.: *Diagnostyka nawierzchni kolejowej*. WKŁ, Warszawa1978r.
- 2. Bałuch H.; *Systemy eksperckie w diagnostyce nawierzchni kolejowej*. Problemy Kolejnictwa 1993r., z. 114.
- 3. Bałuch H.: *Koncepcja systemow doradczych w diagnostyce nawierzchni kolejoweji podtorza.* Problemy Kolejnictwa 1996, Zeszyt 121.
- 4. Bałuch H.: *System geometryczno-kinematycznej oceny toru kolejowego.* Problemy Kolejnictwa 2002, Zeszyt 136.
- 5. Bałuch H., Bałuch M.: *Determinanty prędkości pociągów układ geometryczny i nierówności toru*, CNTK, 2010.
- 6. Bałuch M.: *Interpretacja pomiarów i obserwacji nawierzchni kolejowej.* Zakład Poligraficzny Politechniki Radomskiej. Monografie, Radom 2005r.
- 7. Bogdaniuk B.: *System diagnostyczny w utrzymaniu nawierzchni.* Problemy Kolejnictwa 1998, Zeszyt 128.
- 8. *Drogi kolejowe*, pr. zbiorowa pod red. J. Sysaka, PWN, Warszawa 1989r.
- 9. http://www.graw.com dostęp z dnia 24.09.2012r.
- 10. Id-8 *Instrukcja diagnostyki nawierzchni kolejowej*. PKP Polskie Linie Kolejowe S.A, Warszawa 2005r.
- 11. Nowakowski M. *Komputerowe wspomaganie planowania napraw bieŜących nawierzchni kolejowej*. Rozprawa doktorska. Gdańsk 2007r.
- 12. Pietraszko P. *Koncepcja modernizacji wybranego odcinka linii kolejowej Radom – SkarŜysko Kamienna.* Praca magisterska. Warszawa 2011r.
- 13. Id-1 Warunki techniczne utrzymania nawierzchni na liniach kolejowych. PKP Polskie Linie Kolejowe S.A, Warszawa 2005r.
- 14. Zieliński T. *InRoads XM Edition v 8.9 Program do komputerowego wspomagania projektowania dróg. Wydawnictwo ELPIL 2009r.*
- 15. Mt -11 *Instrukcja pomiarów i oceny zestawów kołowych pojazdów trakcyjnych i wagonów osobowych.*
- 16. Rozporządzenie Ministra Transportu i Gospodarki Morskiej z dnia 02.03.1999r. (Dz. U. nr 43 poz. 430) w sprawie warunków technicznych, jakim powinny odpowiadać drogi publiczne i ich usytuowanie.
- 17. Towpik K., Gołaszewski A., Kukulski J.: *Infrastruktura Transportu Samochodowego*''. Wydawnictwo Politechniki Warszawskiej 2006r.
- 18. Towpik K., *Infrastruktura Transportu Kolejowego*". Wydawnictwo Politechniki Warszawskiej 2004r.
- 19. Decyzja Komisji z dnia 26 kwietnia 2011r. w sprawie technicznej specyfikacji interoperacyjności odnoszącej się do podsystemu "Tabor – lokomotywy i tabor pasażerski" w transeuropejskim systemie kolei konwencjonalnych (notyfikowana jako *dokument nr C(2011) 2737.*
- 20. Decyzja Komisji z dnia 26 kwietnia 2011r. dotycząca technicznej specyfikacji interoperacyjności podsystemu "Infrastruktura" transeuropejskiego systemu kolei konwencjonalnych *(notyfikowana jako dokument nr C(2011) 2741).*

#### *Autorzy:*

**Mgr inŜ. Milena GOŁOFIT-STAWIŃSKA -** Politechnika Warszawska, Wydział Transportu **Dr inŜ. Jacek KUKULSKI -** Politechnika Warszawska, Wydział Transportu **Prof. nzw. dr hab. inŜ. Krzysztof ZBOIŃSKI -** Politechnika Warszawska, Wydział Transportu